# **Web Developmentother175**

**Jens Oliver Meiert**

 **User-centered Web Development** Jonathan Lazar,2001 Frequently, Web sites are designed without considering the needs of the users. As a result, the Web site often fails to fulfill its intended purpose. User-Centered Web Development guides readers through the process of designing Web-based resources based on the needs of the user. This text will take the reader from the initial idea of developing a Web site, through determining the mission of the Web site, collecting the requirements, designing the pages, performing usability testing, and implementing and managing a Web site. Further, large case studies will assist readers in comprehending how these user-centered design concepts can be applied to real-world settings. The author has shown how to implement his design concepts in three case studies spread throughout the book, a non-profit, an educational Web site and Eastman Kodak.

 MEAN Web Development Amos Q. Haviv,2014-09-25 If you are a web or a full-stack JavaScript developer who is interested in learning how to build modern web applications using the MEAN stack, this book is for you.

 Enterprise Web Development Yakov Fain,Victor Rasputnis,Anatole Tartakovsky,Viktor Gamov,2014-07-02 If you want to build your organization's next web application with HTML5, this practical book will help you sort through the various frameworks, libraries, and development options that populate this stack. You'll learn several of these approaches hands-on by writing multiple versions of a sample web app throughout the book, so you can determine the right strategy for your enterprise. What's the best way to reach both mobile and desktop users? How about modularization, security, and test-driven development? With lots of working code samples, this book will help web application developers and software architects navigate the growing number of HTML5 and JavaScript choices available. The book's sample apps are available at http://savesickchild.org. Mock up the book's working app with HTML, JavaScript, and CSS Rebuild the sample app, first with jQuery and then Ext JS Work with different build tools, code generators, and package managers Build a modularized version of the app with RequireJS Apply test-driven development with the Jasmine framework Use WebSocket to build an online auction for the app Adapt the app for both PCs and mobile with

responsive web design Create mobile versions with jQuery Mobile, Sencha Touch, and PhoneGap WEB DEVELOPMENT WITH HTML5 AND CSS. ALEC. FEHL,2022

 **Web Coding & Development All-in-One For Dummies** Paul McFedries,2024-01-31 Learn the indemand skills that let you turn lines of code into websites and apps Web Coding & Development All-in-One For Dummies is a one-stop resource for would-be developers who need guidance on the languages and steps used to build websites and applications. Learn the coding ropes and expand your existing skillset with this easy-to-understand guide. In these complete mini-books, you'll walk through the basics of web development, structuring a page, building and processing web forms, and beyond. Learn how to build a website or create your very own app with the advice of web coding and development experts. This edition expands JavaScript and CSS coverage while providing new content on server-side coding and the development stack. Get essential knowledge of how web development works—even if you've never written a line of code in your life Learn HTML, CSS, JavaScript, and other languages essential for building websites and apps Discover how to make optimize your sites and

apps for mobile devices Expand on what you already know and improve your employability This Dummies All-in-One is great for you if want to develop coding skills but don't have a programming background. It's also perfect for professionals looking to brush up on their web development skills and get up to date on the latest trends and standards.

 A Complete Overview On: Web-Development Ayush Mauryavanshi,Ayush Maurya,2021-07-26 This E-book covers information and contents related to web development. In this, reader might get to learn about the different basic markup languages like HTML and SVG also few languages cascading style sheets and JavaScript used in developing a website. This E-book also covers some information regarding: SEO which helps in optimizing your website to make it more visible when people use Google, Bing, or other search engines to look for goods or services relevant to your organization. Machine learning where you would learn how the machine works and where is the artificial intelligence used. At last on conclusion part, we have added few important questions where the reader can examine themselves how much they learned from this E-book.

 **Getting a Web Development Job For Dummies** Kathleen Taylor,Bud E. Smith,2015-01-20 Provides information on pursuing a career in web development, including the major categories of web development jobs, the necessary skills, how to build a resume and develop a web portfolio, and how to use online job boards.

 **Web Development and Design Foundations with HTML5** Terry Felke-Morris,2015 Resource added for the Web Development program 101522, Web Design Technician program 311522, and Web Application Programming 311523.

 Bootstrap Jake Spurlock,2013-05-08 Discover how easy it is to design killer interfaces and responsive websites with the Bootstrap framework. This practical book gets you started building pages with Bootstrap's HTML/CSS-based tools and design templates right away. You'll also learn how to extend your app with interactive features, using its suite of jQuery plugins—often without writing a single line of code. Developed by Twitter and available free from GitHub, Bootstrap supports responsive design by dynamically adjusting your web page layout. With just a basic knowledge of

HTML, CSS, and JavaScript, you can build apps that work equally well on desktop screens, smartphones, and tablets. This book shows you how. Become familiar with Bootstrap's file structure, grid systems, and container layouts Learn HTML elements for typography, code, tables, forms, buttons, images, and icons Design interfaces and other web elements, such as navigation, breadcrumbs, and custom modal windows Use jQuery plugins for features such as revolving slideshows, tabbable interfaces, and dropdown menus Modify everything from column count to typography colors with the LESS stylesheet language

 The Modern Web Peter Gasston,2013-04-15 Today's web technologies are evolving at near–light speed, bringing the promise of a seamless Internet ever closer to reality. When users can browse the Web on a three-inch phone screen as easily as on a fifty-inch HDTV, what's a developer to do? Peter Gasston's The Modern Web will guide you through the latest and most important tools of deviceagnostic web development, including HTML5, CSS3, and JavaScript. His plain-English explanations and practical examples emphasize the techniques, principles, and practices that you'll need to easily

transcend individual browser quirks and stay relevant as these technologies are updated. Learn how to: –Plan your content so that it displays fluidly across multiple devices –Design websites to interact with devices using the most up-to-date APIs, including Geolocation, Orientation, and Web Storage –Incorporate cross-platform audio and video without using troublesome plug-ins –Make images and graphics scalable on high-resolution devices with SVG –Use powerful HTML5 elements to design better forms Turn outdated websites into flexible, user-friendly ones that take full advantage of the unique capabilities of any device or browser. With the help of The Modern Web, you'll be ready to navigate the front lines of device-independent development.

 **Web Development Recipes** Brian P. Hogan,Chris Warren,Mike Weber,Chris Johnson,2015-07-22 Modern web development is so much more than just HTML and CSS with a little JavaScript mixed in. People want faster, more usable interfaces that work on multiple devices, and you need the latest tools and techniques to make that happen. This book gives you over 40 concise solutions to today's web development problems, and introduces new solutions that will expand your skill set---proven, practical

advice from authors who use these tools and techniques every day. In this completely updated edition, you'll find innovative new techniques and workflows, as well as reworked solutions that take advantage of new developments. Web development is constantly changing, and you need to stay on top of your game. Discover a wide spectrum of web development techniques, from how to improve the way you present content, to solutions for data analysis, testing, and deployment. In this edition we introduce new tools, add new recipes, and modernize old ones. You'll use Vagrant to automate server setup, and you'll discover new ways to develop blogs and static sites. You'll learn how to use Grunt to script the deployment of your web project, and use Angular to build a single-page app. You'll learn how to make content stand out with simple cross-browser styles; create animations that work well everywhere without plugins; and create lightweight, responsive layouts. We'll show you how to use preprocessors like CoffeeScript and Sass; write tests for your code; use Git and Dropbox to collaborate; configure and secure the Apache web server; use virtualization to set up your own servers automatically; and much more. Whether you're new to front-end development, or you've got a few years of experience,

you'll become a more versatile developer by finding out how---and why---to use these solutions in your next project. What You Need: Your favorite text editor, the most current version of Mozilla Firefox, Internet Explorer, Google Chrome or Safari, and a working knowledge of HTML and JavaScript. Familiarity with command-line interfaces is a plus.

 **The Uncertain Web** Rob Larsen,2014-12-10 What's the best way to develop for a Web gone wild? That's easy. Simply scrap the rules you've relied on all these years and embrace uncertainty as a core tenet of design. In this practical book, veteran developer Rob Larsen outlines the principles out what he calls The Uncertain Web, and shows you techniques necessary to successfully make the transition. By combining web standards, progressive enhancement, an iterative approach to design and development, and a desire to question the status quo, your team can create sites and applications that will perform well in a wide range of present and future devices. This guide points the way. Topics include: Navigating thousands of browser/device/OS combinations Focusing on optimal, not absolute solutions Feature detection, Modernizr, and polyfills RWD, mobile first, and progressive enhancement

UIs that work with multiple user input modes Image optimization, SVG, and server-side options The horribly complex world of web video The Web we want to see in the future

 Web Development with Node and Express Ethan Brown,2019-11-13 Build dynamic web applications with Express, a key component of the Node/JavaScript development stack. In this updated edition, author Ethan Brown teaches you Express fundamentals by walking you through the development of an example application. This hands-on guide covers everything from server-side rendering to API development suitable for usein single-page apps (SPAs). Express strikes a balance between a robust framework and no framework at all, allowing you a free hand in your architecture choices. Frontend and backend engineers familiar with JavaScript will also learn best practices for building multipage and hybrid web apps with Express. Pick up this book anddiscover new ways to look at web development. Create a templating system for rendering dynamic data Dive into request and response objects, middleware, and URL routing Simulate a production environment for testing Persist data in document databases with MongoDB and relational databases with PostgreSQL Make your

resources available to other programs with APIs Build secure apps with authentication, authorization, and HTTPS Integrate with social media, geolocation, and more Implement a plan for launching and maintaining your app Learn critical debugging skills

 **Freelance Web Developer 101** HowExpert,Liz Kazandzhy,2019-04-12 You probably use websites every day, but have you ever thought about building them? With the help of this book, now you can! In this exceptional step-by-step guide, you'll learn what web development is all about, which resources will help you master it, and how you can build stunning and interactive websites. After instructing you on how to create your own personal web portfolio, the author will take you through all the major web development languages and technologies, including the following: • HTML • CSS • JavaScript • Bootstrap and jQuery • PHP and MySQL • WordPress Each of these chapters contains best practices and tips for success as well as a "Show Your Skills" section with practical and fun project ideas for you to apply what you're learning. For example, "Write a JavaScript program that will run the game Chutes and Ladders thousands of time and determine the minimum, maximum, and average number

of turns to win." Lastly, you'll find out how to transform your newfound hobby into a profitable career by becoming a freelance web developer. The author will share tips for perfecting your portfolio and finding clients, especially through the popular freelancing website Upwork. If you've ever been curious about web development but didn't know where to start, this book is for you! Come and embrace both your creativity and logic by delving into the wonderful world of web development! About the Expert: Liz Kazandzhy is a passionate web developer who also greatly enjoys writing and editing. As the daughter of a software engineer, she has always had a knack for technology, so when she stumbled upon web development in 2016, it was love at first keystroke. She studied it voraciously and began building websites related to her personal interests, like RandomScriptureVerse.com. In time, she started branching out and building websites for others, like JonathanWhitlockArt.com. Liz currently lives in Orem, UT, with her husband Vlad and two energetic young daughters, Katya and Sophia. In the rare moments when the kids are asleep and the housework is done, she enjoys reading, writing, and developing websites. HowExpert publishes quick 'how to' guides on all topics from A to Z by everyday

experts.

 **Practitioner's Guide to Web Development** Kerime B Toksu,2015-01-06 The opportunity for a dynamic and exciting career in web development has grown as fast as the digital world itself. Back in 1993, there were 130 websites on the Internet; today, there are more than 633 million. There are over 1 million apps in the iPhone App Store. Digital game sales were \$10 billion in 2012. And somebody is building all this digi-goodness. In The Practitioner's Guide To Web Development, Kerime Toksu discusses the most important things you, as a web developer, need to know in order to avoid common pitfalls and thrive in your career. By the time you're finished reading, you'll understand how every component of web development works and what it involves. The book gives you the kinds of insights that only experience provides about how to have the most successful career as a web developer, whether your work is on the front end, the back end, or both. It looks at best practices, examples of successes and failures, and lessons from experts in the field, including: \*The 'soft' skills you need to make a project run smoothly \*How to understand what user experience is and the techniques you can

use to create one that's successful \*How to engage your users through appealing design \*How to use interactive storytelling techniques unique to digital products \*Best coding practices, application stacks and the cloud. Web development is one of the most exciting professions that exists. If you're a beginner in this area, you'll come away from this book, not only with a better understanding of the profession, but with a better idea of where your career might go in the future. If you've been working as a web developer for some time, you'll learn new -- and better -- ways of doing your job.

 Hands-On Full Stack Web Development with Aurelia Diego Jose Argüelles Rojas,Erikson Haziz Murrugarra Sifuentes,2018-06-15 Isomorphic JavaScript has been a buzzword lately, allowing developers to utilize a single language throughout their web development stack and build cost-effective and scalable applications. This book is on one such modern web development stack which comprises of web technologies like MongoDB, Express.js, Aurelia.js, and Node.

 Practical Web Development with Haskell Ecky Putrady,2018-11-12 Learn how to advance your skill level of Haskell, and use this language for practical web development. This book uses a direct, no nonsense approach, so you no longer need to spend extra time reading the documentation, blog posts, and forums to understand how to use Haskell – all that knowledge is provided in one coherent resource. You'll start by reviewing how multiple facets of web development are done in Haskell, such as routing, building HTMLs, interacting with databases, caches, and queues, etc. You'll then move on to using notable libraries, such as scotty for routings, digestive-functor for input validation, and postgresql-simple for interacting with databases. In the later chapters, you'll learn how all of these libraries can be used together by working on a fully functioning project deployed on Heroku. What You'll Learn Set up a productive Haskell development environment Review basic tasks that are encountered when building web applications. Explore how to interact with external systems, such as databases, queues, and RESTful APIs. Build a RESTful API, website, building views and form validation. Who This Book Is For Software developers familiar Haskell and would like to apply the knowledge on real world applications and software developers new to Haskell.

The Web Development Glossary Jens Oliver Meiert,2020-04-07 The Web Development Glossary

is probably the largest of its kind. With more than 2,000 terms and explanations it acquaints and reunites you with the major standards and concepts of the Web, with HTML, CSS, JavaScript, accessibility, security, performance, code quality, internationalization, localization, editors and tooling and more. The glossary then goes beyond web development, touching on computer science, design, typography, usability and user experience, information as well as project management, other disciplines of interest and relevance to the modern developer. It goes beyond, inspiring the curiosity to learn more about the Web and the people creating and using it. And still it is a glossary, of a couple of thousand terms for developers, leaning on (and giving back to) Wikipedia and the MDN Web Docs.  $\Box$ This is the book if you choose to extend and validate your web and software development knowledge.

 **Web Engineering** San Murugesan,Yogesh Deshpande,2003-06-29 This book gives a unique account of the emerging field of Web engineering by presenting 25 thoroughly reviewed papers drawn from two recent workshops on the topic together with introductory and motivating surveys and a list of Web engineering resources in chapters on - Web engineering: introduction and perspectives - Webbased system development: process and methodology - Managing information on the Web - Development tools, skills, and case studies - Performance, testing, and Web metrices - Web maintenance and reuseThe book will appeal equally to researchers, students, professionals and practitioners in industry interested in developing, maintaining, and using advanced Web-based systems and applications.

 Practical Webix Frank Zammetti,2018-03-10 Learn to create speedy cross-platform applications with ease using Webix. You will begin with an introduction to Webix and basic usage, exploring the interface components and utilities it offers, as well as the tools available (skin builder, form builder, and code snippet testing facility). You'll understand how Webix can integrate with other popular libraries and frameworks including Angular, Vue, React and more (as well as third-party components like dHTMLx and rich text editors). You will learn tangential topics including communication with back-end systems (Node.js and common related tooling), packaging as a Cordova app and, of course, you will learn how to use Webix following the Progressive Web App delivery mechanism. Offering a complete

solution in a single bundle, this JavaScript UI framework provides a rich set of interface components, application architecture direction and commonly-needed utility and ancillary capabilities.Every topic will be taught a practical way, explored within the context of building real-world working apps, not through unrelated snippets. Bringing 25 years of professional development experience to the table, author Frank Zammetti uses his unique levity to teach you how to get up and running with this new and upcoming framework. What You'll Learn Explore the capabilities and UI widgets it provides and the features that make it stand out from its competitors Build one web technology-based app that works on both desktops and mobile devices (Android and iOS) Create and hook a Webix app up to a Node.js/Express-based RESTful server API for data storage Mobilize a Webix app using both PhoneGap and Progressive Web App techniques Enhance your Webix and general development skills in the most fun way possible: by building a game Who This Book Is For Moderately experienced frontend developers who want to learn about Webix and the power it brings to client-side development. Developers looking to use their web development skills to build cross-platform apps that work on both

desktop and mobile devices with Webix as the foundation. A working knowledge of CSS, HTML and JavsScript is assumed, though you don't need to be an expert.

Uncover the mysteries within Crafted by is enigmatic creation, **Web Developmentother175** . This downloadable ebook, shrouded in suspense, is available in a PDF format ( PDF Size: \*). Dive into a world of uncertainty and anticipation. Download now to unravel the secrets hidden within the pages.

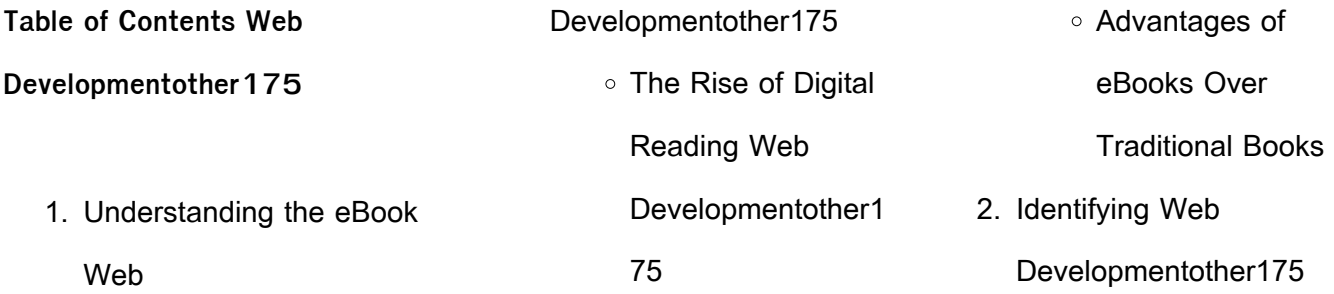

### **Web Developmentother175**

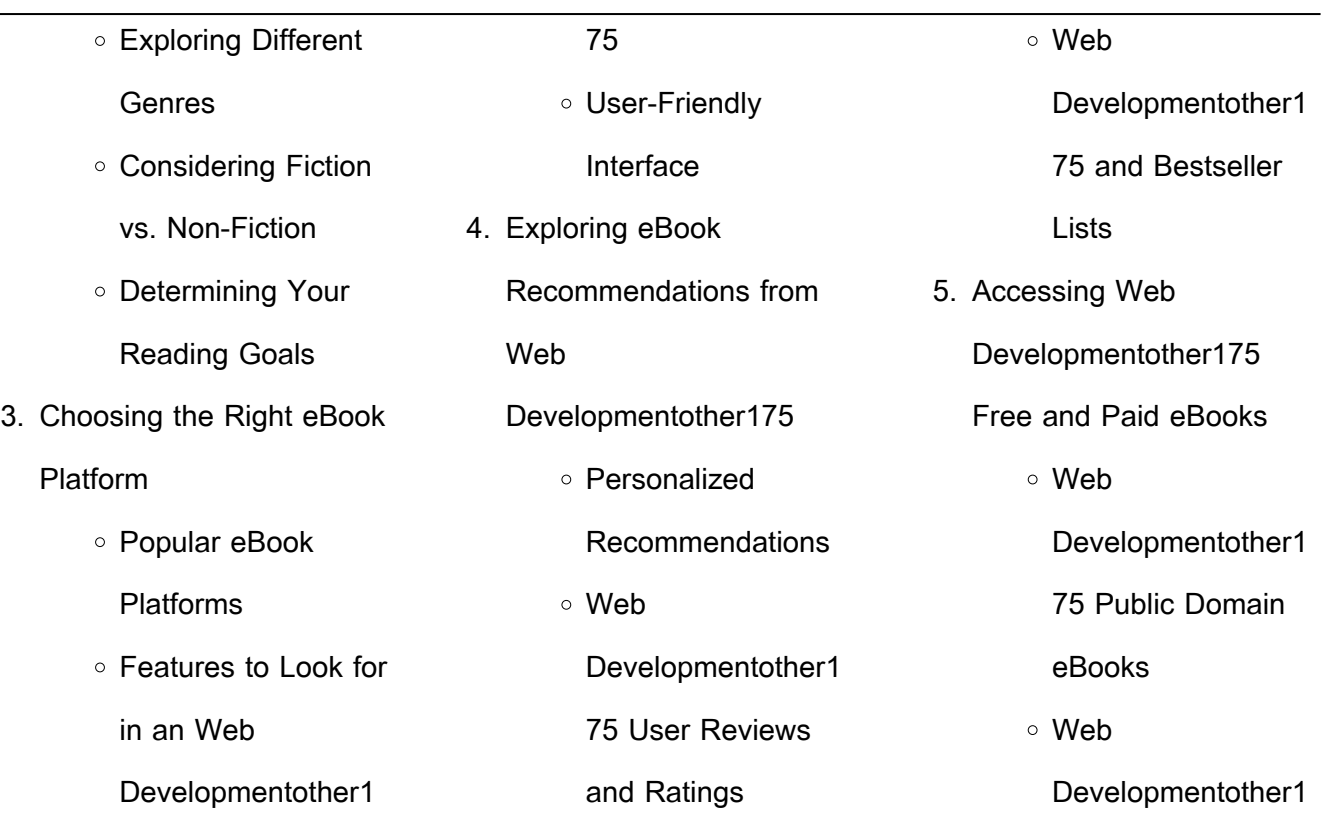

 $\sim$ 

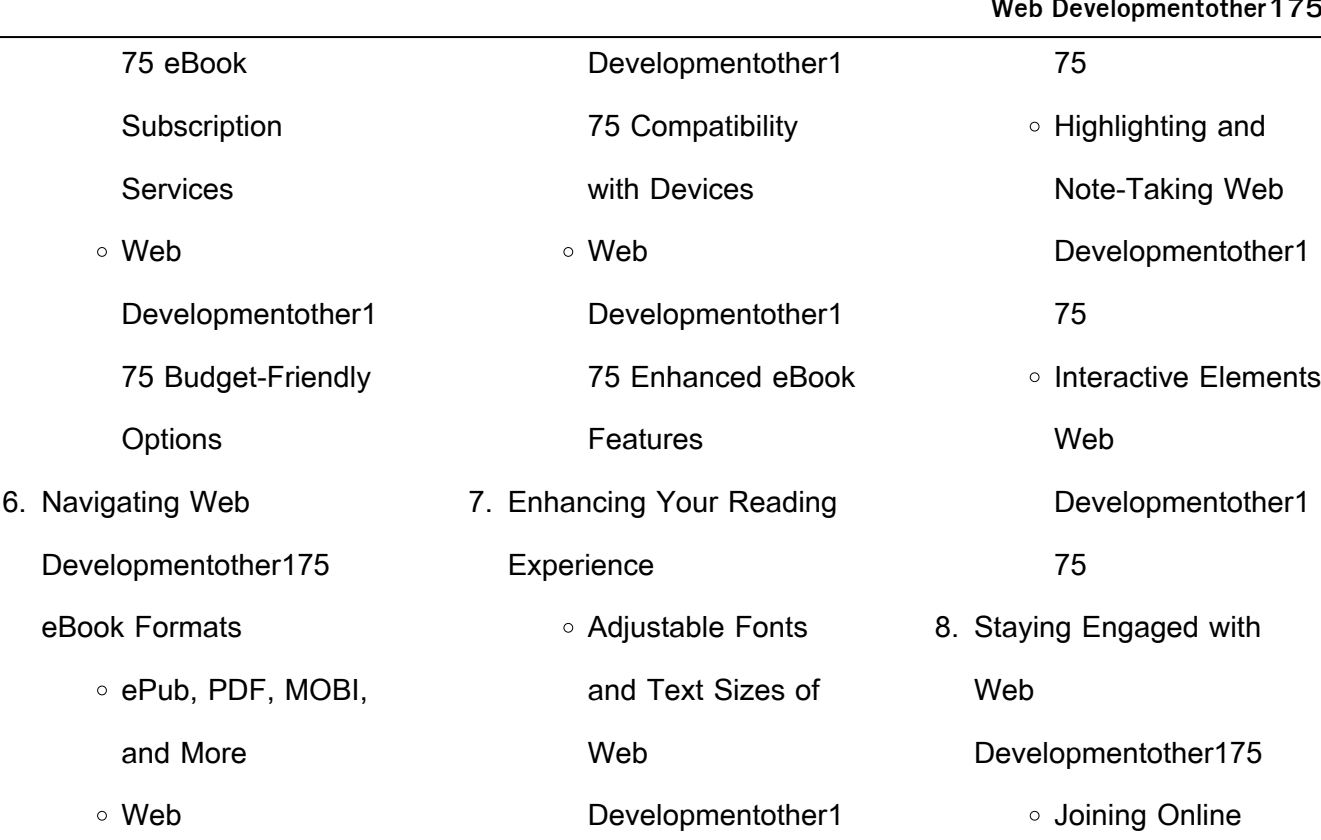

# **Web Developmentother175**

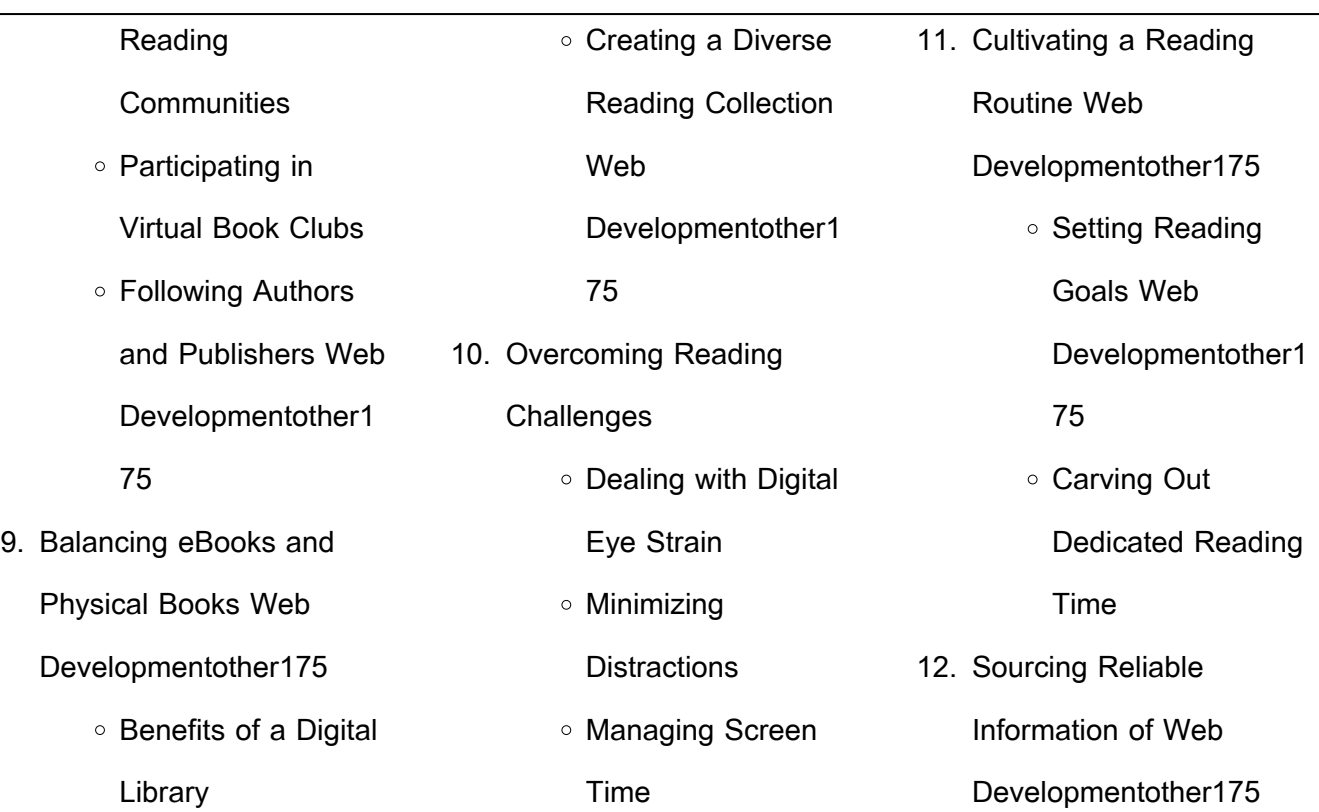

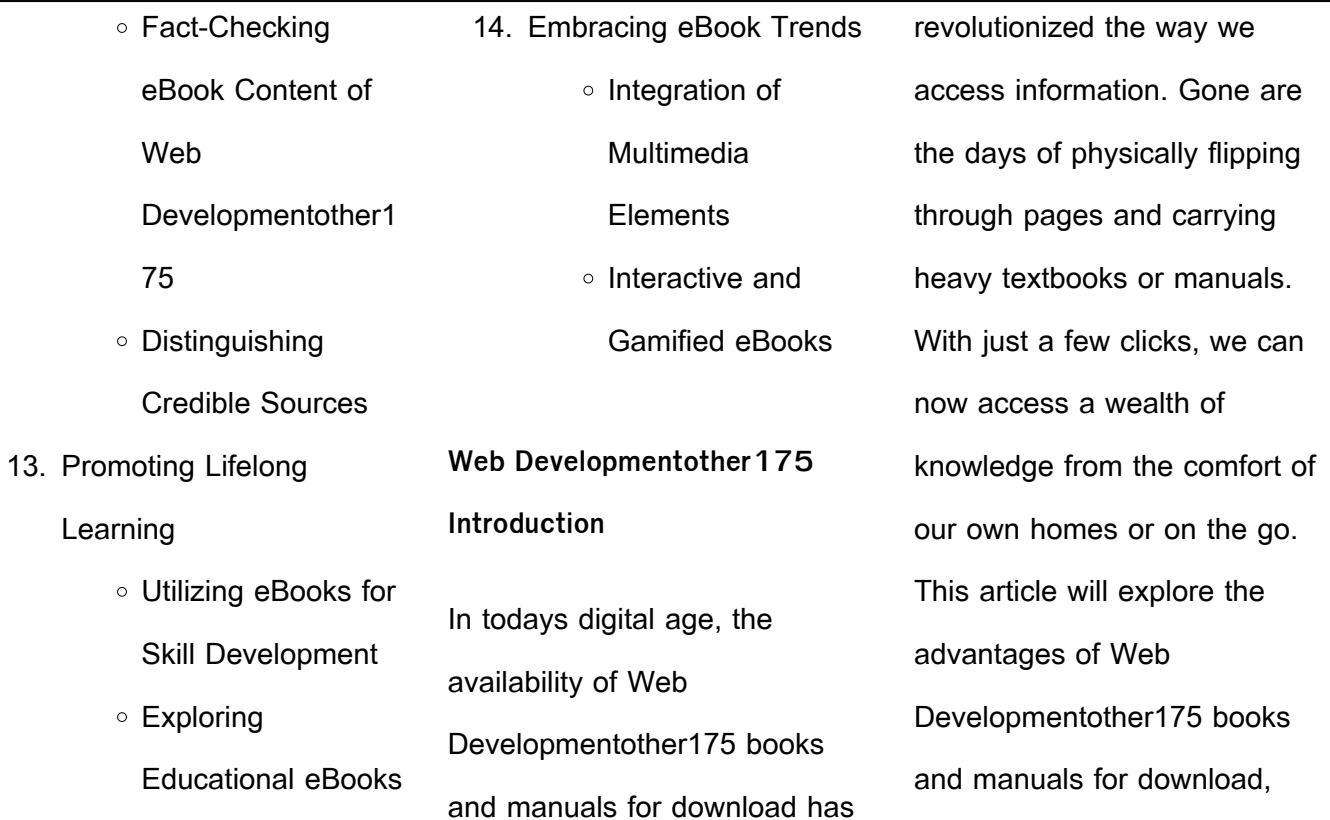

along with some popular platforms that offer these resources. One of the significant advantages of Web Developmentother175 books and manuals for download is the cost-saving aspect. Traditional books and manuals can be costly, especially if you need to purchase several of them for educational or professional purposes. By accessing Web

Developmentother175 versions, you eliminate the need to spend money on physical copies. This not only saves you money but also reduces the environmental impact associated with book production and transportation. Furthermore, Web Developmentother175 books and manuals for download are incredibly convenient. With just a computer or smartphone and an internet connection, you can

access a vast library of resources on any subject imaginable. Whether youre a student looking for textbooks, a professional seeking industryspecific manuals, or someone interested in self-improvement, these digital resources provide an efficient and accessible means of acquiring knowledge. Moreover, PDF books and manuals offer a range of benefits compared to other

digital formats. PDF files are designed to retain their formatting regardless of the device used to open them. This ensures that the content appears exactly as intended by the author, with no loss of formatting or missing graphics. Additionally, PDF files can be easily annotated, bookmarked, and searched for specific terms, making them highly practical for studying or referencing. When it comes to accessing Web Developmentother175 books and manuals, several platforms offer an extensive collection of resources. One such platform is Project Gutenberg, a nonprofit organization that provides over 60,000 free eBooks. These books are primarily in the public domain, meaning they can be freely distributed and downloaded. Project Gutenberg offers a wide range of classic

literature, making it an excellent resource for literature enthusiasts. Another popular platform for Web Developmentother175 books and manuals is Open Library. Open Library is an initiative of the Internet Archive, a non-profit organization dedicated to digitizing cultural artifacts and making them accessible to the public. Open Library hosts millions of books, including both

public domain works and contemporary titles. It also allows users to borrow digital copies of certain books for a limited period, similar to a library lending system. Additionally, many universities and educational institutions have their own digital libraries that provide free access to PDF books and manuals. These libraries often offer academic texts, research papers, and

technical manuals, making them invaluable resources for students and researchers. Some notable examples include MIT OpenCourseWare, which offers free access to course materials from the Massachusetts Institute of Technology, and the Digital Public Library of America, which provides a vast collection of digitized books and historical documents. In conclusion, Web

Developmentother175 books and manuals for download have transformed the way we access information. They provide a cost-effective and convenient means of acquiring knowledge, offering the ability to access a vast library of resources at our fingertips. With platforms like Project Gutenberg, Open Library, and various digital libraries offered by educational institutions, we have access to

an ever-expanding collection of books and manuals. Whether for educational, professional, or personal purposes, these digital resources serve as valuable tools for continuous learning and self-improvement. So why not take advantage of the vast world of Web Developmentother175 books and manuals for download and embark on your journey of knowledge?

# **FAQs About Web**

**Developmentother175 Books**

How do I know which eBook platform is the best for me? Finding the best eBook platform depends on your reading preferences and device compatibility. Research different platforms, read user reviews, and explore their features before making a choice. Are free eBooks of good quality? Yes, many reputable platforms

offer high-quality free eBooks, including classics and public domain works. However, make sure to verify the source to ensure the eBook credibility. Can I read eBooks without an eReader? Absolutely! Most eBook platforms offer webbased readers or mobile apps that allow you to read eBooks on your computer, tablet, or smartphone. How do I avoid digital eye strain while reading

eBooks? To prevent digital eye strain, take regular breaks, adjust the font size and background color, and ensure proper lighting while reading eBooks. What the advantage of interactive eBooks? Interactive eBooks incorporate multimedia elements, quizzes, and activities, enhancing the reader engagement and providing a more immersive learning experience. Web

Developmentother175 is one of the best book in our library for free trial. We provide copy of Web Developmentother175 in digital format, so the resources that you find are reliable. There are also many Ebooks of related with Web Developmentother175. Where to download Web Developmentother175 online for free? Are you looking for Web Developmentother175 PDF?

This is definitely going to save you time and cash in something you should think about. **Web Developmentother175 : alice in zombieland white rabbit chronicles vol 1 the white**

**rabbit** - Feb 13 2023 web the heroine is named alice she is very curious the world she finds herself in even curiouser and the white rabbit pops up in the form of an

ominous cloud at various points along the way other than that this tale shares little in common with lewis carroll s children s classic it s more of a background motif **alice in zombieland by gena showalter overdrive** - Aug 07 2022 web aug 27 2013 alice in zombieland the first book in the white rabbit chronicles

introduces readers to a world

newly overrun by zombies and the one girl who may be able to save mankind she won t rest until she s sent every walking corpse back to its grave alice in zombieland white rabbit chronicles vol 1 the white rabbit - Jul 18 2023 web alice in zombieland white rabbit chronicles vol 1 the white rabbit chronicles gena showalter amazon com tr kitap alice in zombieland white rabbit

chronicles series 1 barnes - Feb 01 2022 web aug 27 2013 alice in zombieland the first book in the white rabbit chronicles introduces readers to a world newly overrun by zombies and the one girl who may be able to save mankind she won t rest until she s sent every walking corpse back to its grave alice in zombieland the white rabbit chronicles book 1 - May

#### 16 2023 web aug 27 2013 alice in zombieland the white rabbit chronicles book 1 kindle edition by showalter gena download it once and read it on your kindle device pc phones or tablets use features like bookmarks note taking and highlighting while reading alice in zombieland the white rabbit chronicles book 1 the white rabbit chronicles fiction - Nov 10 2022 web the complete new york times bestselling white rabbit chronicles series by gena showalter alice in zombieland through the zombie glass the queen of zombie hearts and a mad zombie party is now available in one digital box set plus a bonus story the classic that inspired the series lewis carroll s alice s adventures in **chronicles 1 by gena** - Apr 15 2023

complete collection fantastic

**alice in zombieland white rabbit**

web white rabbit chronicles 1 alice in zombieland gena showalter 4 03 43 752 ratings5 483 reviews she won t rest until she s sent every walking corpse back to its grave forever if anyone had told alice bell that her entire life would change course between one heartbeat and the next she would have laughed

**alice in zombieland the white rabbit chronicles book 1** - May 04 2022 web alice in zombieland the white rabbit chronicles book 1 ebook showalter gena amazon co uk kindle store **gena showalter the white rabbit chronicles complete collection an** - Jun 05 2022 web sep 27 2016 recently viewed the complete new york times bestselling white rabbit chronicles series by gena showalter alice in zombieland through the zombie glass the queen of zombie hearts and a mad zombie party is now available in one digital box set plus a bonus story the **alice in zombieland the white rabbit chronicles wiki fandom** - Sep 20 2023 web the 1st book in the white rabbit chronicles to avenge her family ali must learn to fight the undead to survive she must learn to trust the baddest of the bad boys cole holland but cole has secrets of his own and if ali isn t careful those secrets might just prove to be more dangerous than the zombies ali s family is gone **alice in zombieland the white rabbit chronicles 1** - Apr 03 2022 web alice in zombieland the first book in the white rabbit

chronicles introduces readers to a world newly overrun by zombies and the one girl who may be able to save mankind she won t rest until she s sent every walking corpse back to its grave the white rabbit chronicles alice in zombieland through the - Jul

06 2022

web oct 1 2015 the first three books in the new york times bestselling white rabbit

chronicles series by gena showalter alice in zombieland through the zombie glass and the queen of zombie hearts are now available in one digital collection fall down the zombie hole with alice bell as she loses everything she s ever loved and discovers a **white rabbit chronicles series by gena showalter goodreads** - Aug 19 2023 web book 1 alice in zombieland

by gena showalter 4 03 43 776 ratings 5 486 reviews published 2012 56 editions she won t rest until she s sent every walking corp want to read rate it book 1 5 cole meet ali by gena showalter 4 19 954 ratings 88 reviews published 2014 1 edition published on gena showalter s blog i promised to re **alice in zombieland elit white rabbit chronicles vol 1** - Mar 02

2022

# 2022

web alice in zombieland elit white rabbit chronicles vol 1 ebook showalter gena amazon it libri **alice in zombieland white rabbit chronicles book 1 the white rabbit** - Mar 14 2023 web sep 25 2012 alice in zombieland the first book in the white rabbit chronicles introduces readers to a world newly overrun by zombies and

the one girl who may be able to save mankind she won t rest until she s sent every walking corpse back to its grave **alice in zombieland the white rabbit chronicles book 1** - Oct 09 2022 web alice in zombieland the white rabbit chronicles book 1

ebook showalter gena amazon com au kindle store **white rabbit chronicles 4 books alice in zombieland** - Dec 11

web sep 1 2016 description alice in zombieland i wish i could go back and do a thousand things differently i d tell my sister no i d never beg my mother to talk to my dad i d zip my lips and swallow those hateful words or barring all of that i d hug my sister my mom and my dad one last time i d tell them i love them i wish the white rabbit chronicles

boxed set alice in zombieland - Sep 08 2022 web sep 27 2016 the white rabbit chronicles boxed set alice in zombieland through the zombie glass the queen of zombie hearts a mad zombie party paperback september 27 2016 by gena showalter author alice in zombieland by gena showalter overdrive - Jan 12 2023 web oct 30 2014 white rabbit

chronicles 1non avrÒ pace finchÉ non avrÒ rispedito nella tomba tutti i morti che camminano per sempre se qualcuno mi avesse detto che la mia vita sarebbe cambiata in **the white rabbit chronicles 4 book series kindle edition** - Jun 17 2023 web alice in zombieland the first book in the white rabbit chronicles introduces readers to a world newly overrun by

zombies and the one girl who may be able to save mankind she won t rest until she s sent every walking corpse back to its grave **world history encyclopedia** - Mar 20 2022 web oct 6 2023 marc antony divorced octavian s sister to become co ruler of egypt marc antony lost battles in the east that were very important to octavian marc antony did not

**assessments answer key** - Dec

**world history study resources answers** - Jul 24 2022 web ready to have fun while studying world history access thousands of our world history flashcards online or on the mobile app world history and geography student 1st edition quizlet - Oct 07 2023 web our resource for world history and geography student includes answers to chapter

exercises as well as detailed information to walk you through the process step by step **modern world history 1st edition solutions and answers quizlet** - Jun 03 2023 web our resource for modern world history includes answers to chapter exercises as well as detailed information to walk you through the process step by step with expert solutions **bju press world history**

29 2022 web get world history help from chegg chegg is one of the leading providers of world history help for college and high school students get help and expert answers to your **world history chapter re answers bing book** - May 02 2023 web world history chapter re answers bing whispering the

secrets of language an psychological quest through world history chapter re answers bing in a digitally world history quizzes britannica - May 22 2022 web study with quizlet and memorize flashcards containing terms like even though prehistoric people did not have written language they left evidence of how they lived in their bones

ap world history modern ap central - Oct 27 2022 web sep 18 2022 world history cultures states and societies to 1500 offers a comprehensive introduction to the history of humankind from prehistory to 1500 **world history arts and humanities khan academy** - Feb 28 2023 web take a journey through time and space and discover the

fascinating history behind the complex world we inhabit today from the earliest civilizations to the modern world world history connections to today 4th edition quizlet - Jul 04 2023 web textbook solutions verified chapter 1 toward civilization section 1 1 understanding our past section 1 2 the dawn of history section 1 3 beginnings of civilization page 20

world history chapter 1 questions flashcards quizlet - Apr 20 2022 web free for the world supported by you world history encyclopedia is a non profit organization for only 5 per month you can become a member and support our mission **glencoe world history 1st edition solutions and answers** - Sep 06 2023

web our resource for glencoe world history includes answers to chapter exercises as well as detailed information to walk you through the process step by step with expert solutions world history cultures states and societies to 1500 - Sep 25 2022 web get help with your world history homework access answers to hundreds of world history questions explained in a way that s easy for you to

understand if you can t find the glencoe world history 9780133307023 solutions and - Apr 01 2023 web now with expert verified solutions from glencoe world history you ll learn how to solve your toughest homework problems our resource for glencoe world history includes world history modern times 2nd edition solutions and - Aug 05 2023

web our resource for world history modern times includes answers to chapter exercises as well as detailed information to walk you through the process step by step with expert **world history help chegg com** - Nov 27 2022 web answer question 1 and question 2 answer either question 3 or question 4 write your responses in the section i part b short answer response

booklet you must write your 90 world history quizzes questions answers trivia proprofs - Feb 16 2022 web answer the first name in the history of medicine is hippocrates a physician from the island of cos in ancient greece he is known as the father of medicine question **41 questions from britannica s most popular world history quizzes** - Jan 18 2022

web aug 17 2001 read pdf world history guided activity answer may 9 2022 a bill becomes a law glencoe world history develop ment of the cold war study guide mcgraw hill guided activity answers world history - Nov 15 2021

world history chapters 1 15 resource file with answer key - Jan 30 2023

web chapters 1 15 resource file with answer key ancient civilizations worldcat org world history chapters 1 15 resource file with answer key ancient civilizations authors glencoe world history answers world history pdf pdfprof com - Dec 17 2021 web 2 mcgraw hill guided activity answers world history 2021 12 02 interactive flashcards choose from 500

 $di$ Lerent sets of mcgraw hill world history **L**ashcards on quizlet log **world history questions and answers homework study com** - Aug 25 2022 web world history study resources answers subjects history world history world history examine the broad sweep of human history on a global scale from ancient **world history flashcards quizzes**

**brainscape** - Jun 22 2022 web jun 1 2020 41 questions from britannica s most popular world history quizzes this quiz collects 41 of the toughest questions from britannica s this day in history quiz **luce emergente una nuova esplorazione del campo energetico** - Oct 30 2022 web compre online luce emergente una nuova esplorazione del campo

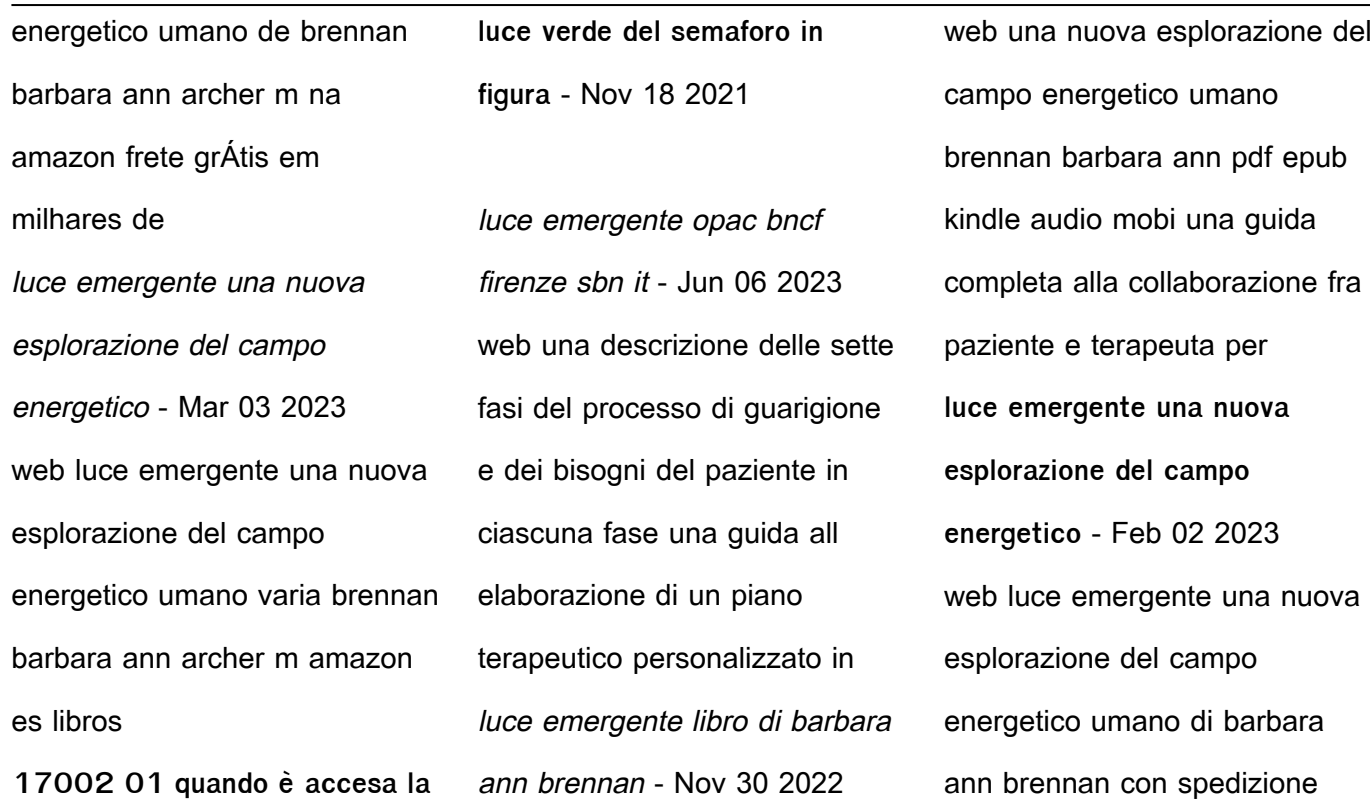

gratuita 9788879726214 in terapie e medicina alternativa emerge traduzione in inglese esempi italiano reverso context - Dec 20 2021 luce emergente una nuova esplorazione del campo - Oct 10 2023 web luce emergente una nuova esplorazione del campo energetico umano brennan barbara ann amazon com tr

kitap emergènte in vocabolario treccani treccani - Jan 21 2022 web 17002 01 quando è accesa la luce verde del semaforo in figura è possibile svoltare a sinistra dando la precedenza ai veicoli che arrivano di fronte salta al contenuto **luce emergente una nuova esplorazione del campo energetico** - Aug 28 2022 web tecnologie low cost mentre

l onu l itu il wto e l unidroit si applicano con canali diplomatici al fine di una giurisdizione e di un controllo di respiro internazionale delle **luce emergente una nuova esplorazione del campo energetico** - Jan 01 2023 web una descrizione delle sette fasi del processo di guarigione e dei bisogni del paziente in ciascuna fase una guida all elaborazione di un piano

terapeutico personalizzato in **luce emergente una nuova esplorazione del campo energetico** - Jul 07 2023 web brennan barbara ann titolo luce emergente una nuova esplorazione del campo energetico umano barbara ann brennan traduzione di mary archer pubblicazione **luce emergente una nuova esplorazione del campo energetico** - Jul 27 2022

web confira avaliações e notas de clientes para luce emergente una nuova esplorazione del campo energetico umano na amazon com br leia avaliações reais e imparciais de amazon com br avaliações de clientes luce emergente una - May 25 2022 web luce emergente una nuova esplorazione del campo e 1 7 downloaded from uniport edu ng on september 5 2023 by guest

luce emergente una nuova luce emergente una nuova esplorazione del campo energetico - Sep 09 2023 web una guida completa alla collaborazione fra paziente e terapeuta per chiarire le differenze luce emergente una nuova esplorazione del campo energetico umano by barbara luce emergente una nuova esplorazione del campo energetico - Apr 04 2023

#### **Web Developmentother175**

- Aug 08 2023

web amazon com luce emergente una nuova esplorazione del campo energetico umano 9788879726214 brennan barbara ann libros **luce emergente una nuova esplorazione del campo e pdf** - Mar 23 2022 web emergente emergènte agg part pres di emergere 1 che esce o sporge dalle acque o da altra superficie uniforme la

venere di coo detta anadiomene cioè e o sorgente dal luce emergente una nuova esplorazione del campo energetico - Sep 28 2022 web una nuova esplorazione del campo energetico umano di barbara ann brennan prezzo 35 00 29 75 aggiornato al 15 02 2022 03 00 pst dettagli spedizione gratuita luce emergente una nuova esplorazione del campo energe

web visualizza l immagine luce emergente una nuova esplorazione del campo energetico umano copertina flessibile 15 gennaio 2004 di barbara ann brennan autore m luce emergente una nuova esplorazione del campo e pdf - Feb 19 2022 web traduzione di emerge in inglese verbo emerges emerging emerged arises

stands out according it appears comes out showed indicate mostrare più in conclusione emerge **luce emergente una nuova esplorazione del campo energetico** - May 05 2023 web una nuova esplorazione del campo energetico umano è un libro di barbara ann brennan pubblicato da corbaccio nella collana varia acquista su lafeltrinelli a 33 25 una **luce emergente una nuova esplorazione del campo e pdf** - Jun 25 2022 web introduction luce emergente una nuova esplorazione del campo e pdf 2023 anatomia dello spirito myss caroline 2013 06 24 caroline myss ci svela il Ulo invisibile luce emergente una nuova esplorazione del campo e pdf - Apr 23 2022 web jun 12 2023 enjoy now is luce emergente una nuova esplorazione del campo e pdf below next 2002 catalogue d exposition de la biennale d architecture de venise 2002 Best Sellers - Books :: [ibm spss statistics for mac](https://www.freenew.net/fill-and-sign-pdf-form/scholarship/?k=Ibm-Spss-Statistics-For-Mac.pdf) [ignition switch diagram mercury](https://www.freenew.net/fill-and-sign-pdf-form/scholarship/?k=ignition_switch_diagram_mercury_grand_marquis.pdf) [grand marquis](https://www.freenew.net/fill-and-sign-pdf-form/scholarship/?k=ignition_switch_diagram_mercury_grand_marquis.pdf) [ice conditions of contract for](https://www.freenew.net/fill-and-sign-pdf-form/scholarship/?k=ice_conditions_of_contract_for_archaelogical_investigation.pdf) [archaelogical investigation](https://www.freenew.net/fill-and-sign-pdf-form/scholarship/?k=ice_conditions_of_contract_for_archaelogical_investigation.pdf)

# **Web Developmentother175**

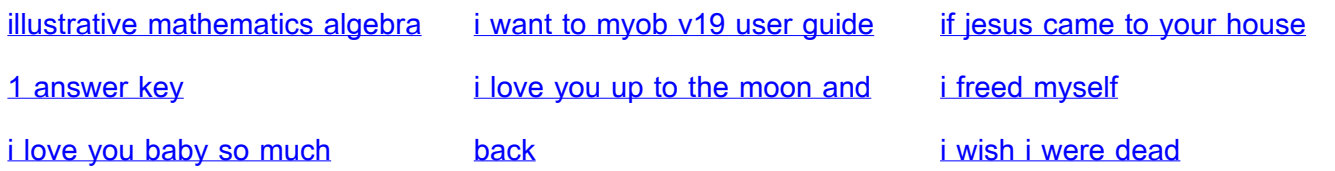